The book was found

# **Paperwhite Users Manual: The Ultimate Kindle Paperwhite Guide To Getting Started, Advanced Tips And Tricks, And Finding Unlimited Free Books**

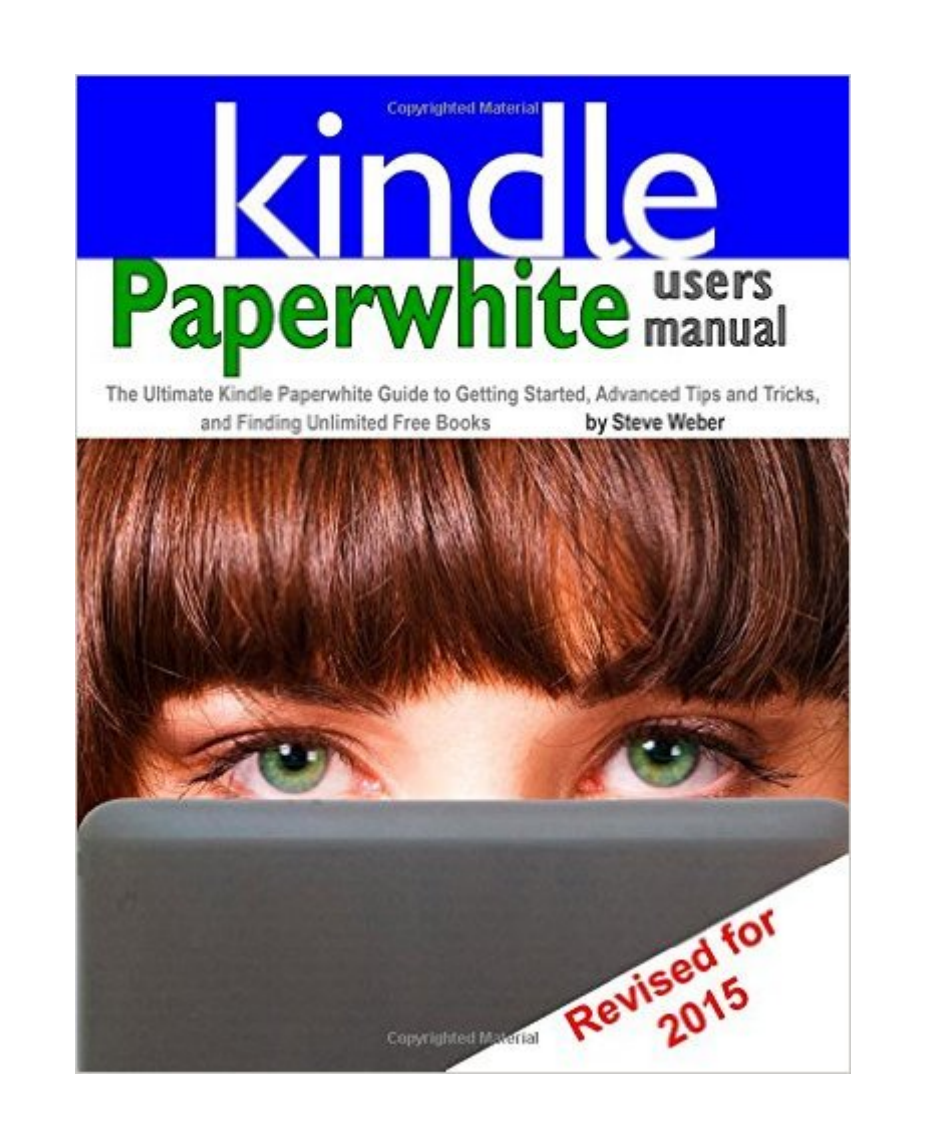

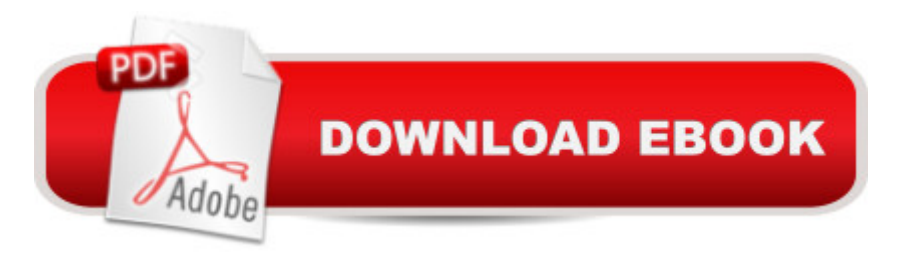

## **Synopsis**

Finally  $\ldots$  a quick, easy reference to using your Kindle Paperwhite -- to the max! $\hat{A}$ .Hi, I'm Steve Weber, publisher of Kindle Buffet, a daily list of free and discounted Kindle books. You can get a free subscription at  $\hat{A}$  KindleBuffet.com.  $\hat{A}$   $\hat{A}$  After you buy this book, head over to the Buffet and chow down!.'s Paperwhite is the handiest, best value e-reader, and is your portal to an infinite universe of education and entertainment -- and this handy book helps you get the maximum bang for your Kindle bucks..You'll see how to quickly set up your Paperwhite, navigate the touch-screen and buy, borrow, and browse the world's largest library of digital books..This reference guide from guru Steve Weber demystifies the Paperwhite and explains in plain English how to master the Kindle basics, and covers much more, including secret tips, tricks and shortcuts you won't find elsewhere. Each section includes clearly written step-by-step instructions, illustrated with screenshots and menus just like you'll see on your own Kindle's screen..You'll see how to: Change your Paperwhite's setting just the way you want. Charge your Kindle's battery properly and prolong its life. Enjoy an infinite supply of the best books. Use personal and office documents, including PDFs. Chuck your laptop, and do all your reading on the Kindle! The easy way to harvest your own content and get it onto your Paperwhite, including gems you didn't buy at . How to download, organize and read your favorite books, magazines and newspapers on the Paperwhite. How to get current and archived editions of the world's most popular newspapers, magazines and websites streamed to your Kindle--updated constantly, with no fees whatsoever! Use 's free "Cloud" service for unlimited storage of your digital content. Find the best free content in the world, downloadable to your Kindle. (You might never have to pay for books, movies or music again--ever!)

### **Book Information**

Paperback: 64 pages Publisher: Weber Books (March 18, 2014) Language: English ISBN-10: 1936560194 ISBN-13: 978-1936560196 Product Dimensions: 8.5 x 0.2 x 11 inches Shipping Weight: 7.8 ounces (View shipping rates and policies) Average Customer Review: 3.8 out of 5 stars  $\hat{A}$   $\hat{A}$  See all reviews  $\hat{A}$  (86 customer reviews) Best Sellers Rank: #340,899 in Books (See Top 100 in Books) #18 in Books > Computers & Technology > Mobile Phones, Tablets & E-Readers > E-Readers #72 in  $\hat{A}$  Books > Computers & Technology > Mobile Phones, Tablets & E-Readers > Tablets #204 in Books > Computers & Technology > Mobile Phones, Tablets & E-Readers > Handheld & Mobile Devices

#### **Customer Reviews**

The book carefully explains the basic functions of the e-reader. You may already know and understand some or all of those basic functions. The book does not explain all features, however. Nor does it claim to. There's a disclaimer that this book is not intended to be a complete user's manual. (I don't know if one even exists.)I wasn't sure whether to buy the paper version of the book or the e-book version. The e-book version was cheaper, but I thought the printed book might be useful, so I bought both. I wondered if it would be awkward to try to learn about the Kindle while reading the Kindle. Would I be off with a paper version by my side that I could refer to while exploring the Kindle?I need not have worried. The printed version didn't arrive until after I had finished reading the e-book version. I had no difficulty following Mr. Weber's instructions when reading the Kindle version, even though sometimes I had to navigate away from his instructions to complete them. On the other hand, the illustrations and pictures in the printed book are much larger and clear than they are on my Paperwhite, so I'm glad I have it, too. Your experience may be different than mine.The way "bookmarks" are handled is different in this version of the software than in my previous version, and I was pleased that Mr. Weber explained bookmarks to my satisfaction.On the other hand, there is a feature that allows you to enlarge graphs, diagrams, pictures, etc. If Mr. Weber discussed this at all, I didn't see it.It strikes me as odd that doesn't seem to have--much less supply with each device--a comprehensive user's manual for what is in my opinion a wonderfully versatile and useful product.

Excellent book for the new Paperwhite owner, especially those first time users of any sort of tablet. All of the Kindle support books by Steve Weber are great. If you like a hard copy for reference you can't beat any of his books.

I received a Kindle Paperwhite as a gift. I did not know how to use it so I purchased this book. It has been a life saver. Taakes the frustration out of learning to negotiate the Kindle. I have even been able to help friends who have older Kindles with the knowledge I have gained from this book. I would recommend that you purchase it.

I have used my user's manual many times since receiving it! It has been my lifeline in learning to

I am throughly confused.The screens in the book don't match up with the screens on my Kindle Paperwhite. e.g. the manual shows a bookmark icon on one line and a g on the line above it. My Kindle screen shows neither.My Kindle Paperwhite was purchased in June 2013 and book publication date is March 2014.I called Kindle support and was told I did have the latest version of the Kindle Paperwhite but a newer HG version was going to be issued this month.Agent was not sure why the book screens and my screens did not match up. Considered: This book referred to the new 3G version coming out this month. This book referes to an older version of the Paperwhile.She could offer no suggestions on a manual that matched the screens that I see on my Kindle Paperwhite

Although I have used a Kindle for years, I picked this up to see what was new in the paperwhite.Easy read and picked up a few tips making it worth the time spent

The manual was exactly what I needed. For me It is easier to read the hard copy manual than look for the info on the web..I now can easily look up answers to any question I have regarding the Kindle Paperwhite.

I bought these for a friend of mine who is 94. The print is big enough for her & the instructions are very simple. It is great for anyone but especially for a generation that was not brought up with computers & other electronics.

#### Download to continue reading...

Kindle Unlimited: 7 Tips to Maximizing Kindle Unlimited Subscription Account Benefits and Getting [the Most from Your Kindle U](http://ebooksupdate.com/en-us/read-book/5dRX7/paperwhite-users-manual-the-ultimate-kindle-paperwhite-guide-to-getting-started-advanced-tips-and-tricks-and-finding-unlimited-free-books.pdf?r=jXTOtYrwYv3bmTFX1QtwyhCwESLvtNpgiulldoz2HV8%3D)nlimited Books (Kindle Unlimited, ... books, kindle unlimited subscription) Paperwhite Users Manual: The Complete Kindle Paperwhite User Guide - How To Get Started And Find Unlimited Free Books + Little Known Tips And Tricks! (Paperwhite Tablet, Paperwhite Manual) Paperwhite Users Manual: The Ultimate Kindle Paperwhite User Guide - How To Get Started With Your Kindle Paperwhite Plus 11 Amazing Tips And Secret Features! (Paperwhite Tablet, Paperwhite Manual) Paperwhite Users Manual: The Ultimate Kindle Paperwhite Guide to Getting Started, Advanced Tips and Tricks, and Finding Unlimited Free Books Paperwhite Users Manual: The Ultimate Beginners Guide To Mastering Your Kindle Paperwhite And Getting The Most Out Of It (Paperwhite E-reader, Paperwhite Tablet, Paperwhite Manual) Paperwhite Users (Paperwhite E-reader, Paperwhite Tablet, Paperwhite Manual) Paperwhite Users Manual: The Complete Step-By-Step User Guide To Getting Started With Your Kindle Paperwhite (Paperwhite Tablet, Paperwhite Manual) Cancel Kindle Unlimited: How To Cancel Kindle Unlimited Subscription in Two Minutes! (With Screenshots): Cancel Kindle Unlimited Subscription, Unsubscribe from Kindle Unlimited, Cancel Kindle Kindle Voyage Users Manual: A Guide to Getting Started, Advanced Tips and Tricks, and Finding Unlimited Free Books Kindle Fire Owner's Manual: The ultimate Kindle Fire guide to getting started, advanced user tips, and finding unlimited free books, videos and apps on and beyond Kindle Unlimited: 17 Ways to Maximize Your Kindle Unlimited Subscription: Tips and tricks to get the most from your monthly Kindle Unlimited subscription Kindle Paperwhite Tips, Tricks, and Traps: A comprehensive guide to using your Paperwhite and finding free books Kindle Unlimited Users Manual: Is Kindle Unlimited Worth It for You and Your Family? The Ultimate All-New Kindle Paperwhite Guide Book (Your Complete Manual for the All-New Kindle Paperwhite E-reader) Kindle Unlimited: How to Return a Borrowed Kindle Book (kindle unlimited, lending library) Kindle Paperwhite: 111 Tipps, Tricks, Hinweise und Shortcuts: Die wichtigsten RatschlĤge fÄr den neuen und alten Kindle Paperwhite (German Edition) Kindle Unlimited For Erotica Authors: The Hidden Tricks For Using Kindle Unlimited To Boost Your Publishing Business Kindle Paperwhite Manual: The Definitive User Guide For Mastering Your Kindle Paperwhite Kindle - das inoffizielle Handbuch zu Kindle Paperwhite, Kindle & Co. Anleitung, Tipps und Tricks. (German Edition) Windows 10: The Ultimate User Guide for Advanced Users to Operate Microsoft Windows 10 (tips and tricks, user manual, user guide, updated and edited, Windows ... (windows,guide,general.guide,all Book 4)

**Dmca**